## SAP ABAP table EHSWAT\_BPWAKEY {MD: Partner Waste Codes}

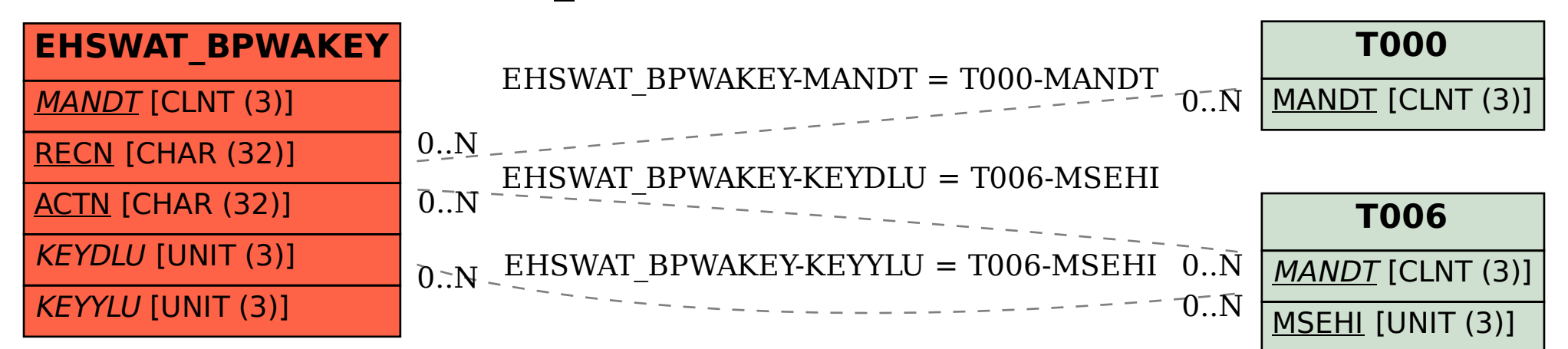